12. Maritors and standards 13. Advice 74. Practice / concurrent programming 135. (preview) Implementation of locks: spin locks, mutexes mutexes CV Spinbots 1. Last time: CVs A. Motivation B. API condinit ( Cond x, ..); cond-wait (Cond +, Mutex+ m); Cond-signal (Cond+, --); cond-broadcast ((ord +, --); buff-full T1: signe (cv);
T2: if (not, safe (i)) } reduce
T3: if (befffull)
T3: if (befffull)

191. Last time

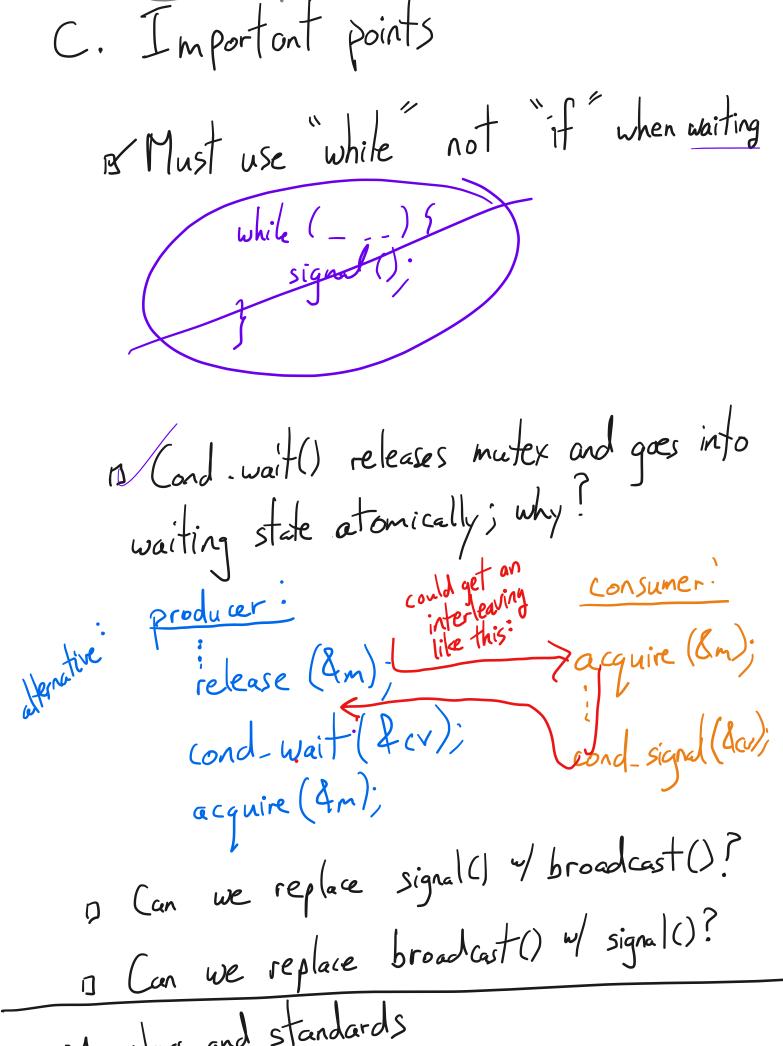

Maritors and standards

5. 1 (oni) Monitor = one mutex + one or more CVs The Pattern: Mon::f()
{
acquire(&m); class Mon { private:
Mutex m;
Cond cv1; re lease (&m); Cond cv2; Mon: g() public: acquire (dm); f(); zielease (&m); Example: See handout Commandments:

Rule: acquire/release at beginning/end of method or function.

Rule: hold lock when doing CV operations

Rule: a thread in wait() must be prepared to

Rule: a thread in wait() must be prepared to

be restarted any time, not just when another

thread calls signal(); 

while present

wait();

Rule: don't call sleep ();

alloc: free example

while (not enut mem)
vait ();

free:
Signal()? broadcast()

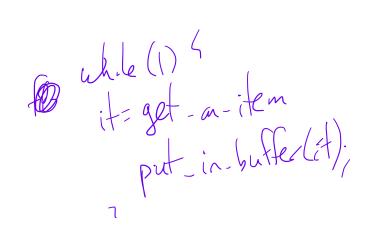

3. Advice

la. identify units of concurrency la. identify units of state butter, count, in, out lb. identify churchs of state butter, count, in, out lc. write down high-level main loop of each thread separate threads from objects 1. Getting started

2. Write down the synchronization constraints, and The kind (mutual exclusion of scheduling)

The kind (mutual exclusion of scheduling)

producer needs non full rate to proceed to produce needs non full rate to proceed to reach constraint

3. Create a lock or CVI for each constraint

4. Write the methods, using the locks + CVs

- revses

4. Practice Example - workers interact of a database - readers never modify - Writers read and modify - Single mutex would be too restrictive - instead, want: many readers at once OR - only one writer (and no readers) Let's follow the advice: readers,

a. units of concurrency? 73,

b. shared chunks of state? workers c. what does main function book like? checkin .. wait until no writers

access\_ DB()

) / (

check art... wake waiting writers, it any checkin ... wait with ho one else access. DB() check ait .. water up waiting readers or writers. 2. and 3: Synch. constraints and synch. abjects writers writers conwrite only it no readers, writers reader can proceed on it no writer bookeeply state (aka shared variables) con be modified by only one thrat a tre start Write (); Start Read() done Write(). doe Read ()

4. write the methods

int AR = 0; // active readers

int All = 0; // active writes

5. Implementation of mutexes

(1) disable interrupts

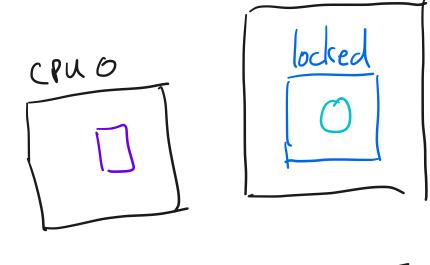

CPU 1

RAM

(d) mutexes: spinlock + & gueve - textbook has an implementation - handout has another

```
4 The performance of mental and the condition of the condition of the cond
6 mj 198 nd . ilit.c. . r.anles).
8 1. The band of puffice as a weather
                    // This is perimodical that its imprired by C++.
 10
                    // Don' the is linerally.
11
 12
                     c.ass 'fd lier [
13
 14
                           pub i
 15
                               M B (; ; ~ y : r );
 16
                                 voi f ku sue ( ...e n);
 17
 18
                                Ita : Le ue ()
 19
                           rr: vi
                                   n oun;
 20
21
                                   nt n;
                                   n' it
22
23
                                   ter out an [BUT TER SIZ ];
                                  Lute " nitex;
24
 25
                                 (inc noterity;
                                 tonc no ful;
26
27
28
 29
                     wid
                     My Ba fe. My Riffer()
30
31
32
                                   n = .t.: = ::: = !;
33
                                   ute: 1.6 / fite:;
                                   factors = ytara ac.
34
                                 ipritite i v (big)
 35
37
                     v i i
 38
                                      o Eluque al tendian)
                     M<sub>1</sub> F
 39
                                     . 

 12. C [U] ... 
 3 \stackrel{\circ}{_{\sim}}
 41
                                      i e count ::: BJ FE _ (IZ1)
 42
                                           criws: ronal. &mitex);
 43
 44
                                      45
 46
                                . 3 1 1
                                conclusional consect, nuter);
 48
 49
                                      !€! ∃u:)
 50
 52
                       ( ) I to give (
 53
 54
                                 55
 56
 57
                                 I as t = 1 of t = 1
 59
                                 of ot+1 % EIF "IF NIZE,
 60
                                 -- ) 1 ;
 61
                                  continual(incufull & mutex);
                                  nu ( ... leane()
 63
 64
                                 ruti a act,
 65
```

```
int (a) ( .ii char**)
68
           My u fe bu:
. 1
             am y;
           till= hr : Larest ' Larest, &brf,;
72
           73
74
           '/ reval : each this joint
75
           hica _ jo ill. il ;
76
          1 h 1 Ed_ c: 1 + 1 d2);
77
78
           elin-
79
80
81
       voi , roducer(void* buf)
82
       / Mauffe . Charadhuf = reinters
                                            - < www.Buffer*>(buf);
83
           152 (:: {
84 🕐
              /* rait line produces on item and puts it in nextProduced */
8 86
              Item n. Production ():
shale alaf-inc
87
88
89
90
       void consumer (vc ... pur)
92
           MyBuffer* thatching = mointuipen+ cast<MyBuffer*>(buf);
93
94
               1cem nextCons - sharedbuf->Dequeue();
95
96
               /* next line abstractly consumes the item */
97
98
              consume _: ~m (nextConsumed);
99
100
101
       Key point: Threads (the rinduction displaymen) are separate from
       *volue conject* (MyBuffac). The synchronization hapmens in the
103
104
       thereisbect.
```

```
1) 2 This monitor is a notel ...
                                     in was while will ble readers a d
in voiters. In high least gould here was (a) to give a writter axis, have
in access (a lingue source writer nears that e should be sould be seen
is and no readers) while (b) allowing multiple readons if allowing multiple readons.
rample, this can is expressed in production.
        // assure that thes variable are initialized in a constructor
       tate rariables:
            AF. = 0; // # ic.i / re/.ders
1
            7.W = 0; // # ar_17; writees
            TR = 0; \pi valter readers WV = 0; \pi valter \pi valters
            Condition oklober 1 = NIL;
            Condition ok? J'/rit = NIL;
           Mutor mutex : FRUF
       Database: ear.( {
           star Peca(); / f rst, check self into the system
            Abrest, Tat
2
            ( CEDSTO)
                        / c ck self out of system
       Databas :stritle_1])
            accilie (& m x x)
            while (A) + (A) > ) (
               W , · →
                wi.t(&cc/ Real &mutex);
                W ? -- ;
           A ?- ;
            re same (&m - k);
E
       Database::condReal. {
            accoins(&motor);
. 4
            ii (AR := 1 { A NW > 0 | { // in no other readers still
             : cna (& kl N ite, mute; // actite water writer
            ralease '&m te :)
       De abue: 1.3.t ( // symmetrica sur Wilter: // check in
           A:ce a a i
            done rite ; / check out
        a abase::star:Wri () {
            accuire (Emit x),
while IN + A.) \ 0 { // check if pafe +> write.
                                    wait &ck [ Iri'e, nutex);
                WW--
            . W⊣ ·;
           1 el ase(&mutex;
1 7
        ) it abase :: do neWr !:: () {
            acquire &mute::);
1 3
            if (\W 0) {
               signal (so write, imutex); // - priori+
            } e1; _ir (,,r + 0) {
                L. rost (cokToRead, f Lex),
            rele _ (&mutex)
        MOTT. what is the of
                                       em here?
```

```
o 3. Share locks
       struct sharedlock {
        in.j,
         Mi sax mut ex
        C / id 2;
      ric Applie Exclusive (sharedlock *sl) {
         acquire { | 1->r, tex);
         while (;: >i)
          wait (i : 1-> c \&sl->mutex)
         s! - i = l;
         release / sl- nutex);
       poir ogn estered (sharedlock *sl) {
        a ir sl :mitex);
         w_1 = 3 - 3 < 0)
            it (|s| \cdot c, & |s| -> nut(x);
        sl i
         re muse (isl > nutex);
       viii lea of na ed (charellos) *sl) {
         re( :: -> utex ;
          £ ( --; |- .)
           | na | 1->c, &sl->milex;
          o. se ( > r iter);
       voic ! elease:xulus: ve (:ha:edlock *sl) {
        as::ice &sl->mut.x);
         s \rightarrow c = 0
        brankast (col=:c, & 1->rutex),
        re ase(ss. -: mutes),
       QUEST 344:
       A. There is a succession problem hard. What is all a core sail of
      writers but to the rest of the manufacture with the startat.

B. How could very the manufacture to order a cleaner one of the confidence of the startat.
          properties would be anfined.
```

```
1 Imr
  1. Here is " The Mark implementation:
       struct Spinlock {
       int locked;
8
       9
10
          11
12
          \log k \cdot 2 c \cdot r + r = 1
13
           o.e.,
14
         }
15
16
17
       void release (Spinlock *lock) {
18
19
        lock->locked = 0,
20
21
       22
                                       اللب
من م
23
                               LUL DOFF
             24
       macrice -
25
26
```

```
27 2. Correct spinlock implement
                             Relies on atom in a recommendation. For example, on the x86-64, doing "xcco in /rax" does the limit.
                                                (i) freez cells for accivity for address addr
                                                /* ~seud cod
                               int inqual up a si
                                        Srax - v. ...
xong , codii, Srax
                               / http://www.sion.ofesquire */
                               .oru acquire (Spirfork *lock) (
                                      while (
                                                br
                              void acquire (Spinl
                                                                                                                                                                                         __val() less frequently */
                                             pustcli();
                                                while (xchg_val(&lock->locked, .) =: 1) {
                                                 (lock->locked)
                              The ore is called a neural boke being as no seleptus. It
                             har the Cost is costa and Costa and Costa and 
                              The pival ck a_{i} is c_{i} c_{i} c_{i
                              // /s ( \epsilon is inclined instant of map with \epsilon ) it spins in g ( \epsilon ) is the constant \epsilon of map (\epsilon , g ).
                                     ם מולקים לו באורן ובי preator than אוני לנס בי (בי בו בי בו בי אור לינס בי בי בי בי בי בי בי בי בי בי בי בי בי
                              instact of a congress of the the color process.
                              That the second ascence here in interlicing afortime as e
                               p1 1 1 1 2
                             grad from the property of the needs of the state of the state of the s
                              syga cidencitis isus chaph relebon (Chice)
                                  'LIH' Sill: 1 very arapplication ever programming, sillols
                                  fllro be so thing or use (use mut was in read. But y u soil
                                varw who these are for sectional literacy and to see the e-to-
                                 mutual exclusion is truly inforced in rode whereast
```

26

28 29

30

31 32

33

34

36

37

38

39

40

4.

42

43

44

. 7

4 .

49

62

63

64

66 67 68

10 71

73 74

75

77 78 79

81 82

84 85

86

88 89

90

92

. . . . . . . .

```
THE STATE OF THE STATE OF THE S
```

```
... . ---
          - avitheout or alter " - ... enemy
} thread + •
  rind to the second
   // List of careads a +ing on muter
 // A lead protecting the internals of the matex.

So nlock splock; // as in item 1, above
Touris _ (v.a->. : - / . . . /
   if not, a rent thread gets mutex and returns rendered;
      I.c. th ead to terr
    / NT/// J. ASERT_725 (&b) at is, id profits_chr ad it; );
       My lety the school of the school of lead to the
        / or blocked chief. The sched is seeds to be call al
       , then . These ideals software the population execute to the top and the software the software threads consist .
       ah _ rar(_flocked(&id_of_this_thread);
   // Inlock spirlock
       .elease (Em-) s lock);
       // Stop ere ing int. wck in
       sched_
       to te :-silic ed out after the silic relace ,
        to the first the first term in a result of settler time. It is also if the result of the first in the are are destroiced and are lettral time. If fire prove ing.
id thes_selense(struct Mutex *r) {
     Accuing the spinlock in order to make changes.
     cuire(& n->solc:k):
     Issuet that the current thread actually owns the nutex
    # Ent note one r == ..d_of_this_thieai);
    / Crec f anyone s waiting.
    > pre. - STATL(_GFT_HEAD(&n=:waiters);
    ... so the then up.
      // Discus the internal spinlock
   rstease(&m-/spicck),
```

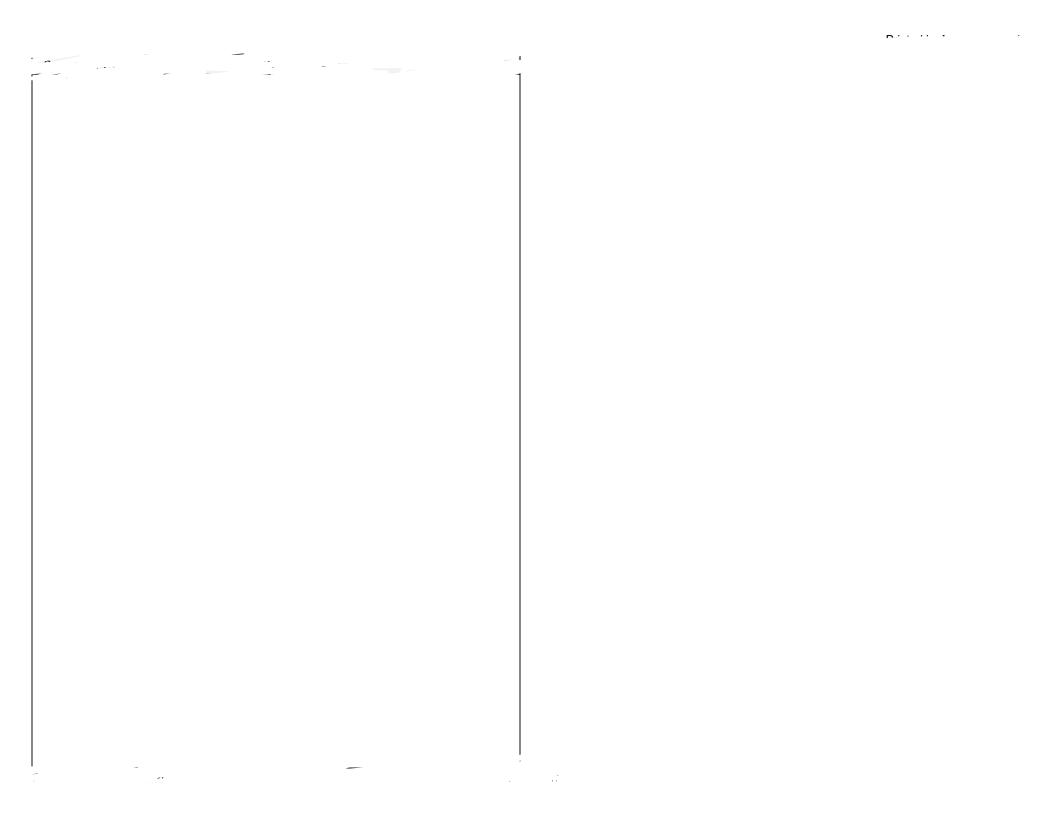

### handout04.txt Feb 05, 23 23:11 Page 1/4 CS 202, Spring 2023 2 Handout 4 (Class 5) The handout from the last class gave examples of race conditions. The following 4 panels demonstrate the use of concurrency primitives (mutexes, etc.). We are using concurrency primitives to eliminate race conditions (see items 1 and 2a) and improve scheduling (see item 2b). 1. Protecting the linked list..... 9 Mutex list\_mutex; 11 12 insert(int data) { 13 List\_elem\* 1 = new List\_elem; 15 1->data = data; 16 acquire(&list\_mutex); 17 18 19 1->next = head; head = 1;20 21 release(&list\_mutex); 22 23 24

```
handout04.txt
                                                                             Page 2/4
Feb 05, 23 23:11
25 2. Producer/consumer revisited [also known as bounded buffer]
27
       2a. Producer/consumer [bounded buffer] with mutexes
28
29
         Mutex mutex;
30
31
         void producer (void *ignored) {
32
             for (;;) {
                 /* next line produces an item and puts it in nextProduced */
33
                 nextProduced = means_of_production();
34
35
36
                 acquire(&mutex);
                 while (count == BUFFER_SIZE) {
37
                    release(&mutex);
39
                    yield(); /* or schedule() */
40
                    acquire(&mutex);
41
42
43
                 buffer [in] = nextProduced;
                 in = (in + 1) % BUFFER_SIZE;
44
45
                 count++;
46
                 release(&mutex);
47
48
        void consumer (void *ignored) {
50
51
             for (;;) {
52
                 acquire(&mutex);
53
54
                 while (count == 0) {
                    release (&mutex);
55
56
                    yield(); /* or schedule() */
57
                    acquire (&mutex);
58
59
                 nextConsumed = buffer[out];
61
                 out = (out + 1) % BUFFER_SIZE;
62
63
                 release(&mutex);
                 /* next line abstractly consumes the item */
65
66
                 consume_item(nextConsumed);
67
68
```

```
handout04.txt
Feb 05, 23 23:11
                                                                                Page 3/4
        2b. Producer/consumer [bounded buffer] with mutexes and condition variables
71
72
73
             Mutex mutex:
74
             Cond nonempty;
75
             Cond nonfull;
76
             void producer (void *ignored) {
77
78
                 for (::) {
                      /* next line produces an item and puts it in nextProduced */
79
                      nextProduced = means_of_production();
80
81
                      acquire(&mutex);
82
                      while (count == BUFFER_SIZE)
83
                         cond_wait(&nonfull, &mutex);
84
85
                      buffer [in] = nextProduced;
86
                      in = (in + 1) % BUFFER_SIZE;
87
88
                      count++;
                      cond_signal(&nonempty, &mutex);
89
                      release (&mutex);
90
91
92
93
             void consumer (void *ignored) {
                 for (;;) {
95
96
                      acquire(&mutex);
97
98
                      while (count == 0)
99
                         cond_wait(&nonempty, &mutex);
100
101
                      nextConsumed = buffer[out];
102
                      out = (out + 1) % BUFFER_SIZE;
103
                      count --;
                      cond_signal(&nonfull, &mutex);
104
                      release (&mutex);
105
106
107
                      /* next line abstractly consumes the item */
                      consume_item(nextConsumed);
108
109
110
111
112
113
            Question: why does cond_wait need to both release the mutex and
            sleep? Why not:
114
115
116
                 while (count == BUFFER_SIZE) {
                     release(&mutex);
117
118
                     cond_wait(&nonfull);
119
                     acquire(&mutex);
120
121
```

```
handout04.txt
Feb 05, 23 23:11
                                                                                Page 4/4
        2c. Producer/consumer [bounded buffer] with semaphores
123
                                              /\star mutex initialized to 1 \star/
124
            Semaphore mutex(1);
            Semaphore empty(BUFFER_SIZE); /* start with BUFFER_SIZE empty slots */
125
                                              /* 0 full slots */
126
            Semaphore full(0);
127
128
            void producer (void *ignored) {
129
                  for (;;) {
                      /* next line produces an item and puts it in nextProduced */
130
                      nextProduced = means_of_production();
131
132
133
                      * next line diminishes the count of empty slots and
134
135
                      * waits if there are no empty slots
136
137
                      sem_down(&empty);
                      sem down(&mutex); /* get exclusive access */
138
139
140
                      buffer [in] = nextProduced;
                      in = (in + 1) % BUFFER_SIZE;
141
142
143
                      sem_up(&mutex);
144
                      sem_up(&full);
                                       /* we just increased the # of full slots */
145
147
148
             void consumer (void *ignored) {
                  for (;;) {
149
150
151
                       \mbox{\scriptsize \star} next line diminishes the count of full slots and
152
153
                       * waits if there are no full slots
154
155
                      sem down(&full);
                      sem_down(&mutex);
156
158
                      nextConsumed = buffer[out];
159
                      out = (out + 1) % BUFFER_SIZE;
160
                      sem_up(&mutex);
162
                      sem_up(&empty);
                                        /* one further empty slot */
163
                      /* next line abstractly consumes the item */
164
165
                      consume_item(nextConsumed);
166
             }
167
168
            Semaphores *can* (not always) lead to elegant solutions (notice
169
170
            that the code above is fewer lines than 2b) but they are much
171
            harder to use.
172
            The fundamental issue is that semaphores make implicit (counts,
173
174
            conditions, etc.) what is probably best left explicit. Moreover,
            they *also* implement mutual exclusion.
175
176
177
            For this reason, you should not use semaphores. This example is
178
            here mainly for completeness and so you know what a semaphore
179
            is. But do not code with them. Solutions that use semaphores in
            this course will receive no credit.
180
```

```
handout05.txt
Feb 08, 23 0:04
                                                                                Page 1/4
    CS 202, Spring 2023
   Handout 5 (Class 6)
2
    The previous handout demonstrated the use of mutexes and condition
4
    variables. This handout demonstrates the use of monitors (which combine
   mutexes and condition variables).
   1. The bounded buffer as a monitor
8
        // This is pseudocode that is inspired by C++.
10
        // Don't take it literally.
11
12
        class MyBuffer {
13
14
          public:
15
            MyBuffer();
16
            ~MyBuffer();
            void Enqueue(Item);
17
18
            Item = Dequeue();
19
          private:
            int count;
20
21
            int in;
            int out;
22
23
            Item buffer[BUFFER_SIZE];
            Mutex* mutex;
24
25
            Cond* nonempty;
            Cond* nonfull;
26
27
28
29
        void
        MyBuffer::MyBuffer()
30
                                       Hoare - style
Honsen - style

release();

acquire();
31
32
            in = out = count = 0;
33
            mutex = new Mutex;
            nonempty = new Cond;
34
            nonfull = new Cond;
35
37
38
        MyBuffer::Enqueue(Item item)
39
41
            mutex.acquire();
42
            while (count == BUFFER_SIZE)
                cond_wait(&nonfull, &mutex);
43
44
45
            buffer[in] = item;
            in = (in + 1) % BUFFER_SIZE;
46
47
            ++count;
            cond_signal(&nonempty, &mutex);
48
49
            mutex.release();
50
51
52
        Item
        MyBuffer::Dequeue()
53
54
55
            mutex.acquire();
56
            while (count == 0)
57
                cond_wait(&nonempty, &mutex);
58
59
            Item ret = buffer[out];
            out = (out + 1) % BUFFER_SIZE;
60
            --count;
61
            cond_signal(&nonfull, &mutex);
            mutex.release();
63
64
            return ret;
65
```

```
handout05.txt
Feb 08, 23 0:04
                                                                              Page 2/4
        int main(int, char**)
68
69
70
            MvBuffer buf:
71
            int dummy;
72
            tid1 = thread create(producer, &buf);
73
            tid2 = thread_create(consumer, &buf);
74
            // never reach this point
75
            thread_join(tid1);
76
            thread_join(tid2);
77
78
            return -1;
79
80
81
        void producer (void* buf)
82
            MyBuffer* sharedbuf = reinterpret_cast<MyBuffer*>(buf);
83
84
            for (;;) {
85
                /* next line produces an item and puts it in nextProduced */
                Item nextProduced = means_of_production();
86
87
                sharedbuf->Enqueue (nextProduced);
88
89
90
        void consumer(void* buf)
92
93
            MyBuffer* sharedbuf = reinterpret_cast<MyBuffer*>(buf);
            for (;;) {
94
                Item nextConsumed = sharedbuf->Dequeue();
95
96
                /* next line abstractly consumes the item */
97
98
                consume_item(nextConsumed);
99
100
101
        Key point: *Threads* (the producer and consumer) are separate from
        *shared object* (MyBuffer). The synchronization happens in the
103
104
        shared object.
105
```

```
handout05.txt
Feb 08, 23 0:04
                                                                                Page 3/4
   2. This monitor is a model of a database with multiple readers and
107 writers. The high-level goal here is (a) to give a writer exclusive
108 access (a single active writer means there should be no other writers
109 and no readers) while (b) allowing multiple readers. Like the previous
   example, this one is expressed in pseudocode.
111
112
        // assume that these variables are initialized in a constructor
        state variables:
113
            AR = 0; // # active readers
114
            AW = 0; // # active writers
115
            WR = 0; // # waiting readers
116
117
            WW = 0; // # waiting writers
118
            Condition okToRead = NIL;
119
            Condition okToWrite = NIL;
120
121
            Mutex mutex = FREE;
122
123
        Database::read() {
124
            startRead(); // first, check self into the system
125
            Access Data
126
            doneRead();
                           // check self out of system
127
128
        Database::startRead() {
129
            acquire(&mutex);
130
            while ((AW + WW) > 0) {
131
132
                WR++;
                 wait(&okToRead, &mutex);
133
134
                WR--;
135
136
            AR++;
137
            release (&mutex);
138
139
       Database::doneRead() {
140
            acquire(&mutex);
141
            AR--;
142
143
            if (AR == 0 \&\& WW > 0) { // if no other readers still
              signal(&okToWrite, &mutex); // active, wake up writer
144
145
146
            release (&mutex);
147
148
149
        Database::write(){ // symmetrical
            startWrite(); // check in
150
151
            Access Data
            doneWrite(); // check out
152
153
154
        Database::startWrite() {
155
156
            acquire(&mutex);
            while ((AW + AR) > 0) { // check if safe to write.
157
158
                                      // if any readers or writers, wait
159
                 wait (&okToWrite, &mutex);
160
                ₩W--;
161
162
163
            AW++;
164
            release (&mutex);
165
166
        Database::doneWrite() {
167
            acquire(&mutex);
168
169
            if (WW > 0) {
170
171
                 signal(&okToWrite, &mutex); // give priority to writers
172
            } else if (WR > 0) {
173
                broadcast (&okToRead, &mutex);
174
175
            release (&mutex);
176
177
178
        NOTE: what is the starvation problem here?
```

```
Feb 08, 23 0:04
                                       handout05.txt
                                                                                Page 4/4
180 3. Shared locks
        struct sharedlock {
182
183
          int i;
          Mutex mutex;
184
185
          Cond c;
186
187
        void AcquireExclusive (sharedlock *sl) {
188
189
          acquire(&sl->mutex);
190
          while (sl->i) {
            wait (&sl->c, &sl->mutex);
191
192
193
          s1->i = -1;
194
          release(&sl->mutex);
195
196
197
        void AcquireShared (sharedlock *sl) {
          acquire(&sl->mutex);
198
          while (sl->i < 0) {
199
            wait (&sl->c, &sl->mutex);
200
201
          s1->i++:
202
203
          release(&sl->mutex);
204
205
        void ReleaseShared (sharedlock *sl) {
206
207
          acquire(&sl->mutex);
208
          if (!--sl->i)
            signal (&sl->c, &sl->mutex);
209
210
          release(&sl->mutex);
211
212
        void ReleaseExclusive (sharedlock *sl) {
213
          acquire(&sl->mutex);
214
          sl->i = 0;
215
216
          broadcast (&sl->c, &sl->mutex);
217
          release(&sl->mutex);
218
219
        QUESTIONS:
220
        A. There is a starvation problem here. What is it? (Readers can keep
221
222
           writers out if there is a steady stream of readers.)
        B. How could you use these shared locks to write a cleaner version
223
           of the code in the prior item? (Though note that the starvation
224
225
           properties would be different.)
```

## Feb 08, 23 0:04 spinlock-mutex.txt Page 1/3

```
Implementation of spinlocks and mutexes
   1. Here is a BROKEN spinlock implementation:
           struct Spinlock {
             int locked;
9
           void acquire(Spinlock *lock) {
10
               if (lock->locked == 0) { // A}
11
12
                 lock->locked = 1;
13
                 break:
15
16
17
           void release (Spinlock *lock) {
18
19
             lock -> locked = 0;
20
21
           What's the problem? Two acquire()s on the same lock on different
22
23
           CPUs might both execute line A, and then both execute B. Then
           both will think they have acquired the lock. Both will proceed.
24
25
           That doesn't provide mutual exclusion.
26
```

#### spinlock-mutex.txt Feb 08, 23 0:04 Page 2/3 2. Correct spinlock implementation 27 29 Relies on atomic hardware instruction. For example, on the x86-64, 30 "xchq addr, %rax" 31 does the following: 32 33 (i) freeze all CPUs' memory activity for address addr 34 (ii) temp <-- \*addr 35 (iii) \*addr <-- %rax 36 37 (iv) %rax <-- temp (v) un-freeze memory activity 38 39 40 /\* pseudocode \*/ 41 int xchg\_val(addr, value) { %rax = value; 42 xchg (\*addr), %rax 43 44 45 46 /\* bare-bones version of acquire \*/ 47 void acquire (Spinlock \*lock) { 48 pushcli(); /\* what does this do? \*/ 49 while (1) { if (xchg\_val(&lock->locked, 1) == 0) 51 break; 52 53 54 55 void release(Spinlock \*lock) { 56 xchq\_val(&lock->locked, 0); 57 popcli(); /\* what does this do? \*/ 58 59 60 /\* optimization in acquire; call xchq\_val() less frequently \*/ void acquire(Spinlock\* lock) { 62 63 64 while (xchg\_val(&lock->locked, 1) == 1) { 65 while (lock->locked); 66 67 68 The above is called a \*spinlock\* because acquire() spins. The 69 70 bare-bones version is called a "test-and-set (TAS) spinlock"; the other is called a "test-and-test-and-set spinlock". 71 72 73 The spinlock above is great for some things, not so great for 74 others. The main problem is that it \*busy waits\*: it spins, 75 chewing up CPU cycles. Sometimes this is what we want (e.g., if 76 the cost of going to sleep is greater than the cost of spinning 77 for a few cycles waiting for another thread or process to 78 relinquish the spinlock). But sometimes this is not at all what we want (e.g., if the lock would be held for a while: in those 79 80 cases, the CPU waiting for the lock would waste cycles spinning 81 instead of running some other thread or process). 82 83 NOTE: the spinlocks presented here can introduce performance issues 84 when there is a lot of contention. (This happens even if the 85 programmer is using spinlocks correctly.) The performance issues result from cross-talk among CPUs (which undermines caching and 86 generates traffic on the memory bus). If we have time later, we will 88 study a remediation of this issue (search the Web for "MCS locks"). 89 ANOTHER NOTE: In everyday application-level programming, spinlocks 90 will not be something you use (use mutexes instead). But you should 92 know what these are for technical literacy, and to see where the 93 mutual exclusion is truly enforced on modern hardware.

# Feb 08, 23 0:04 spinlock-mutex.txt Page 3/3 95 3. Mutex implementation

```
The intent of a mutex is to avoid busy waiting: if the lock is not available, the locking thread is put to sleep, and tracked by a queue in the mutex. The next page has an implementation.
```

#### fair-mutex.c Feb 08, 23 0:12 Page 1/1 #include <sys/queue.h> typedef struct thread { // ... Entries elided. STAILQ\_ENTRY(thread\_t) qlink; // Tail queue entry. } thread t; struct Mutex { // Current owner, or 0 when mutex is not held. thread\_t \*owner; 11 12 // List of threads waiting on mutex STAILQ(thread\_t) waiters; 13 15 // A lock protecting the internals of the mutex. 16 Spinlock splock; // as in item 1, above 17 }; 19 void mutex\_acquire(struct Mutex \*m) { 20 21 acquire(&m->splock); 22 23 // Check if the mutex is held; if not, current thread gets mutex and returns 24 **if** (m->owner == 0) { 25 m->owner = id\_of\_this\_thread; release(&m->splock); 26 27 } else // Add thread to waiters. 28 STAILQ\_INSERT\_TAIL(&m->waiters, id\_of\_this\_thread, qlink); 29 30 // Tell the scheduler to add current thread to the list 31 32 // of blocked threads. The scheduler needs to be careful 33 // when a corresponding sched\_wakeup call is executed to 34 // make sure that it treats running threads correctly. 35 sched\_mark\_blocked(&id\_of\_this\_thread); 37 // Unlock spinlock. 38 release (&m->splock); 39 // Stop executing until woken. 41 sched\_swtch(); 42 43 // When we get to this line, we are quaranteed to hold the mutex. This 44 // is because we can get here only if context-switched-TO, which itself // can happen only if this thread is removed from the waiting queue, 45 // marked "unblocked", and set to be the owner (in mutex\_release() 46 // below). However, we might have held the mutex in lines 39-42 // (if we were context-switched out after the spinlock release(), 48 49 // followed by being run as a result of another thread's release of the 50 // mutex). But if that happens, it just means that we are // context-switched out an "extra" time before proceeding. 52 53 void mutex\_release(struct Mutex \*m) { 56 // Acquire the spinlock in order to make changes. 57 acquire(&m->splock); 59 // Assert that the current thread actually owns the mutex 60 assert(m->owner == id\_of\_this\_thread); 61 // Check if anyone is waiting. m->owner = STAILQ\_GET\_HEAD(&m->waiters); 63 64 // If so, wake them up. 65 66 if (m->owner) { 67 sched\_wakeone(&m->owner); 68 STAILQ\_REMOVE\_HEAD(&m->waiters, qlink); 69 70 // Release the internal spinlock 71 release(&m->splock); 72

98

99

100

101

73